## Access Troubleshooting Guide

### **General and Positioning**

- Check if the device power is on
- If applicable, check if the other equipment or devices (such as switch, mouse, camera, joystick etc.) are properly connected
- Check if the access method type is properly enabled or selected within the software application being used
- **Positioning**

For a permanent and optimal solution, consult with an occupational and/or physical therapist for assistance with maximizing function in various body positions

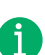

Ħ

Always remember to **position device to user, NOT position user to device!**

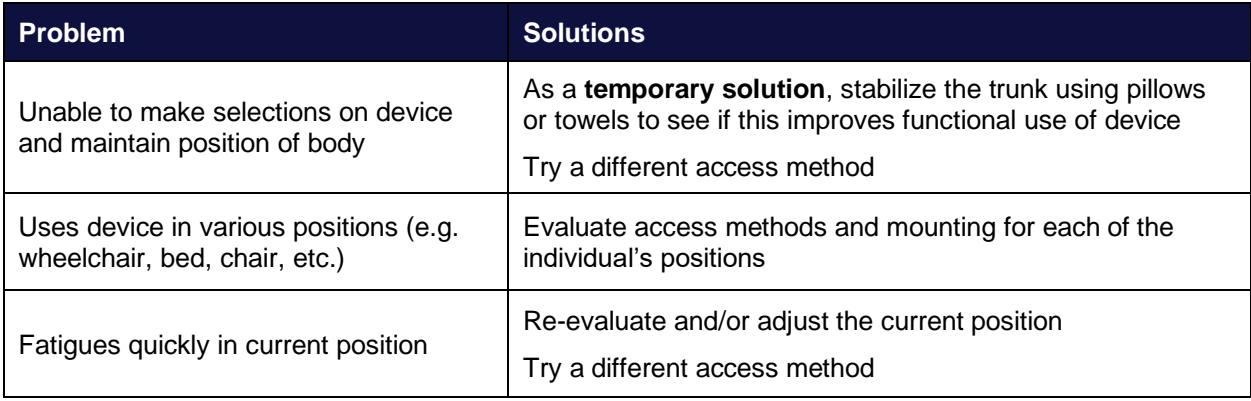

### **Eye Tracking**

- For difficulty of any kind, check position of device and person. Reposition if necessary
- Use Track Status Box for calibration

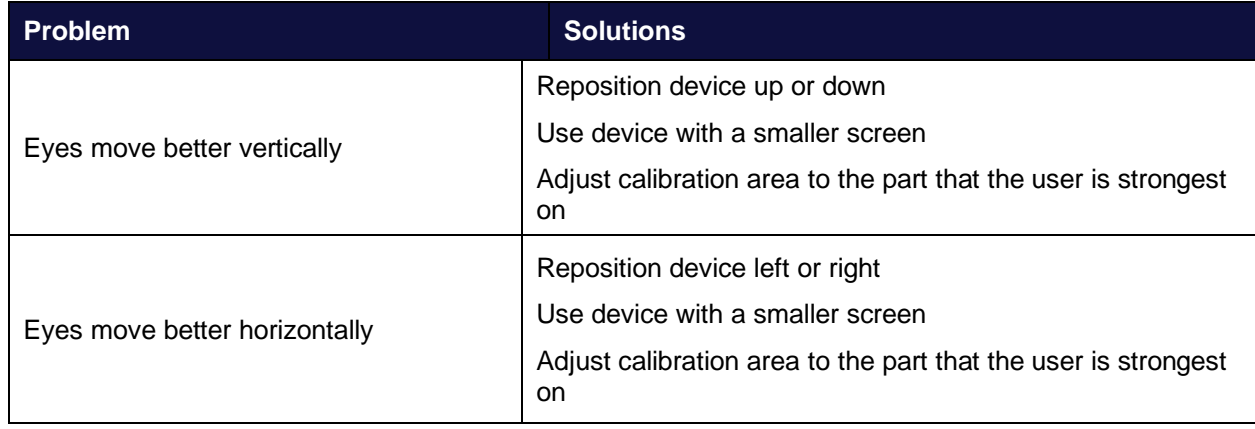

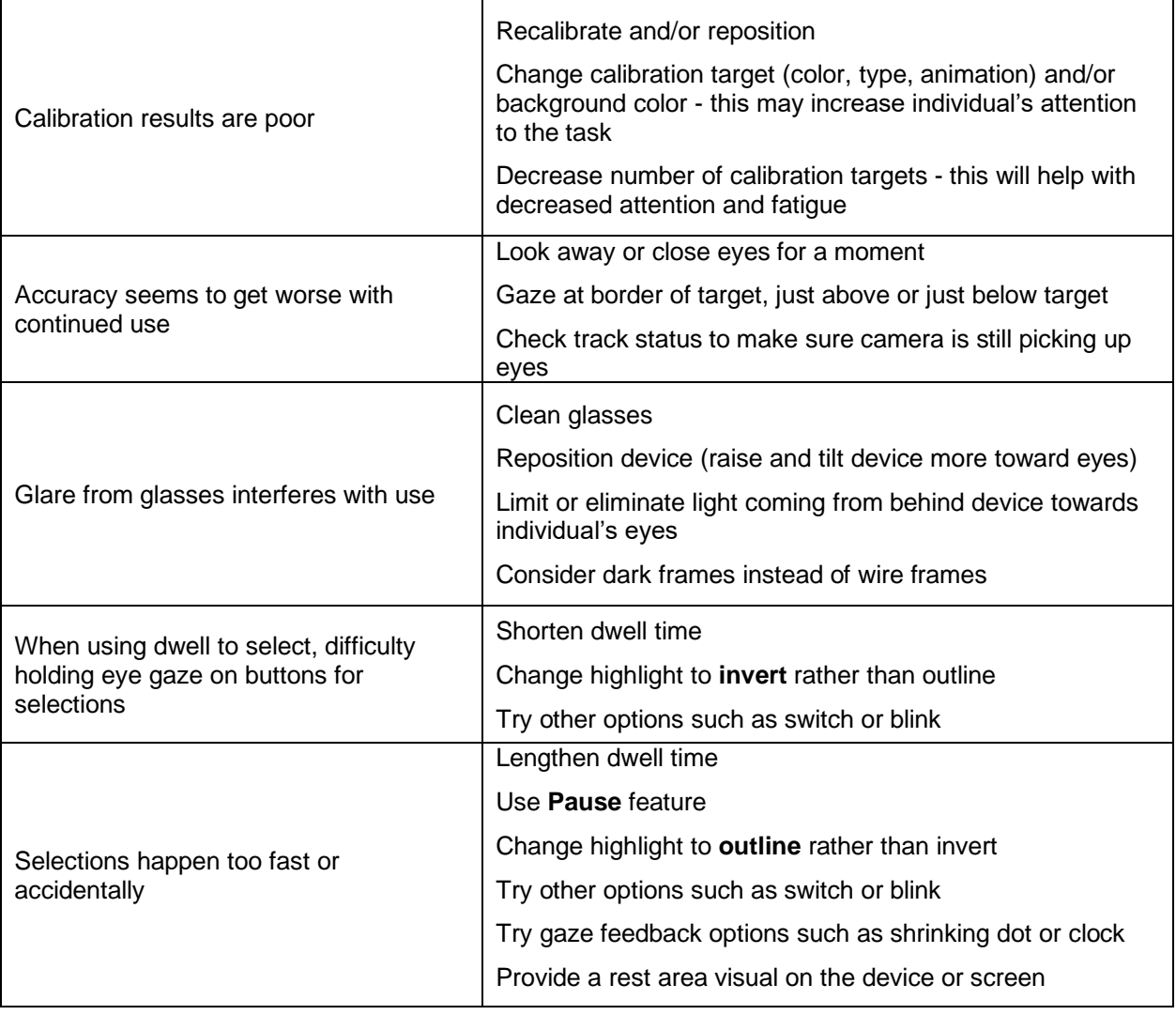

#### **Mouse**

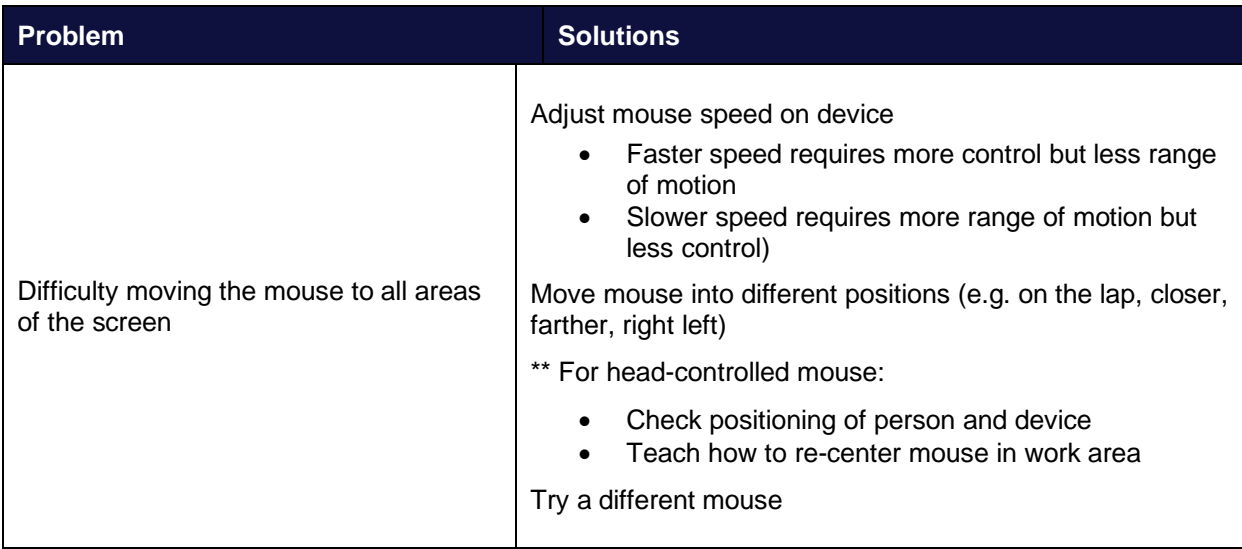

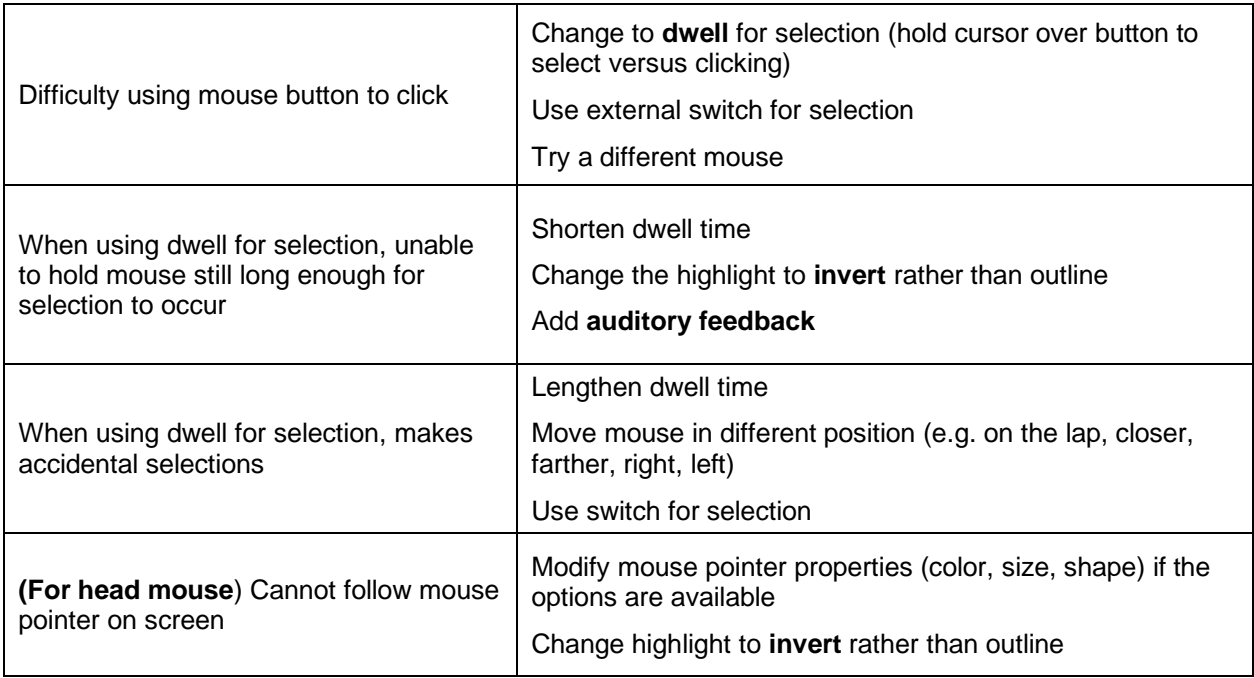

### **Scanning**

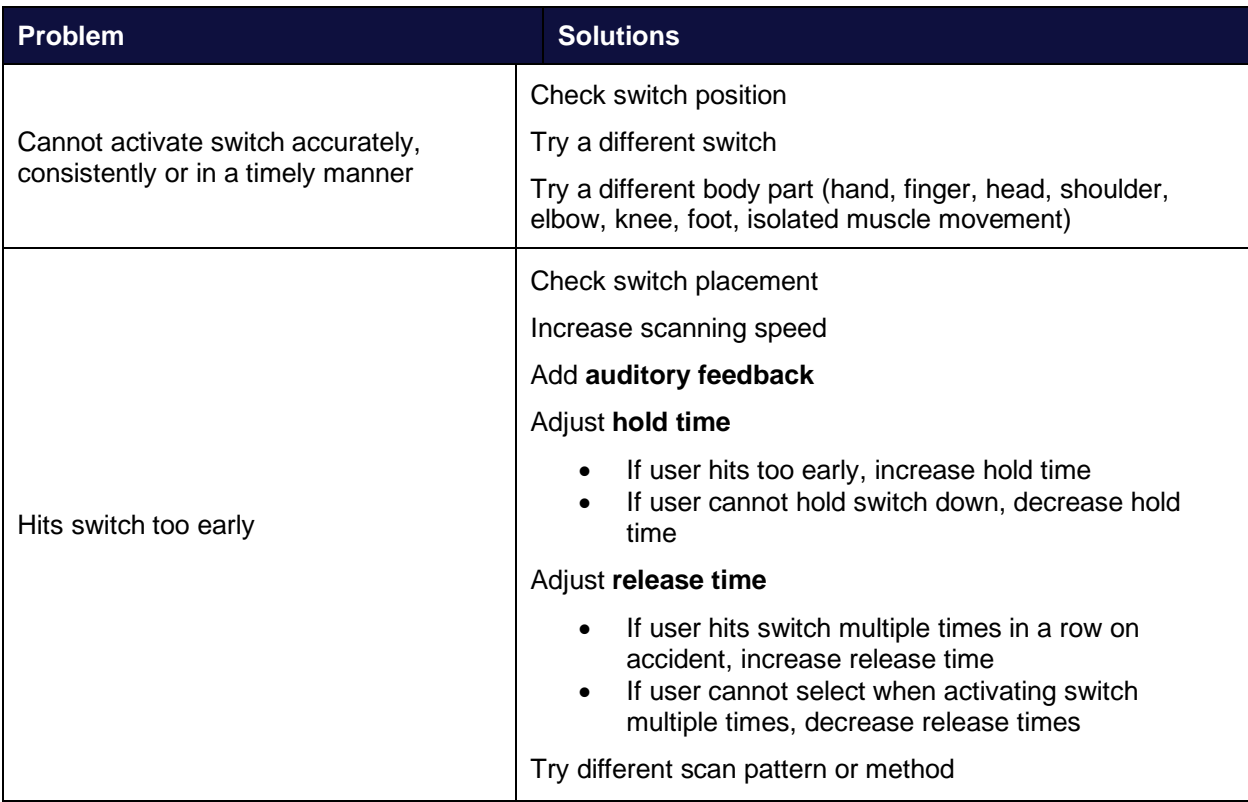

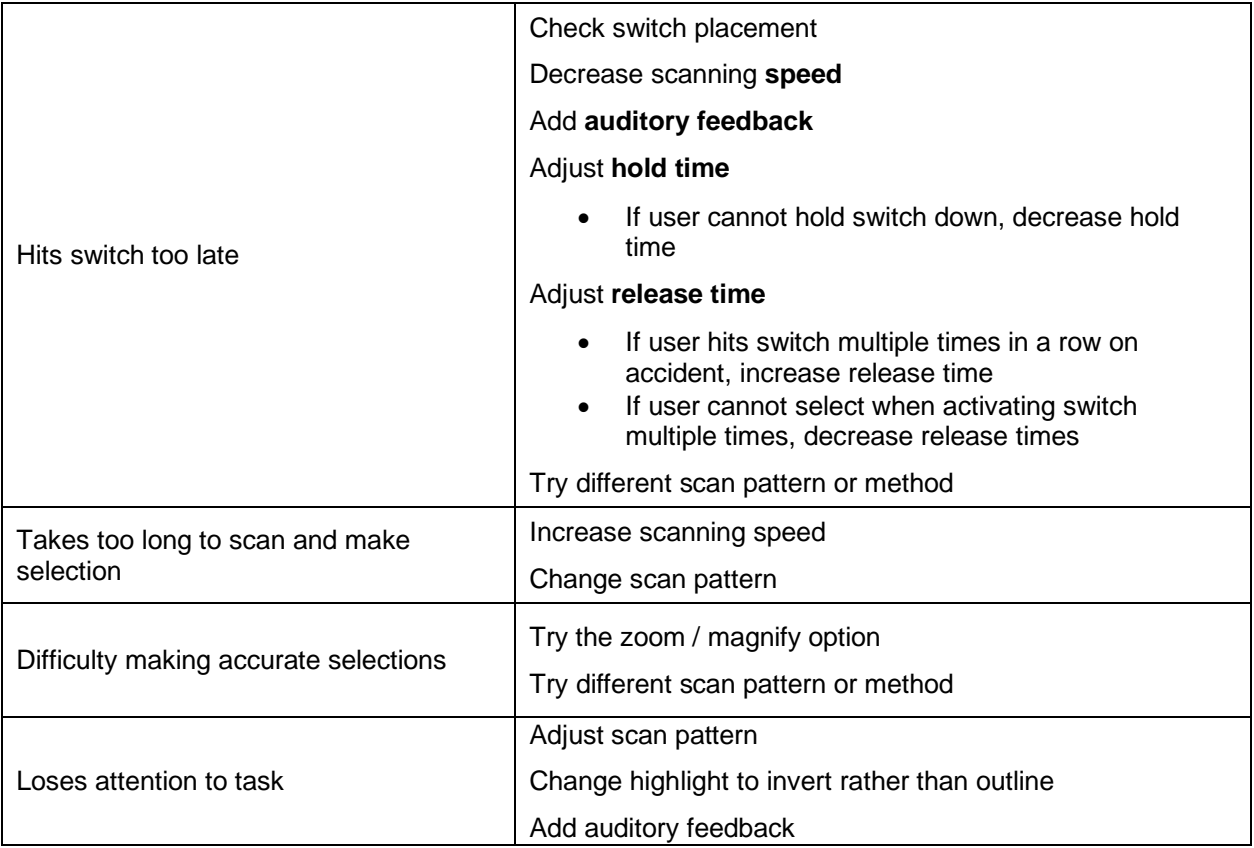

### **Touch**

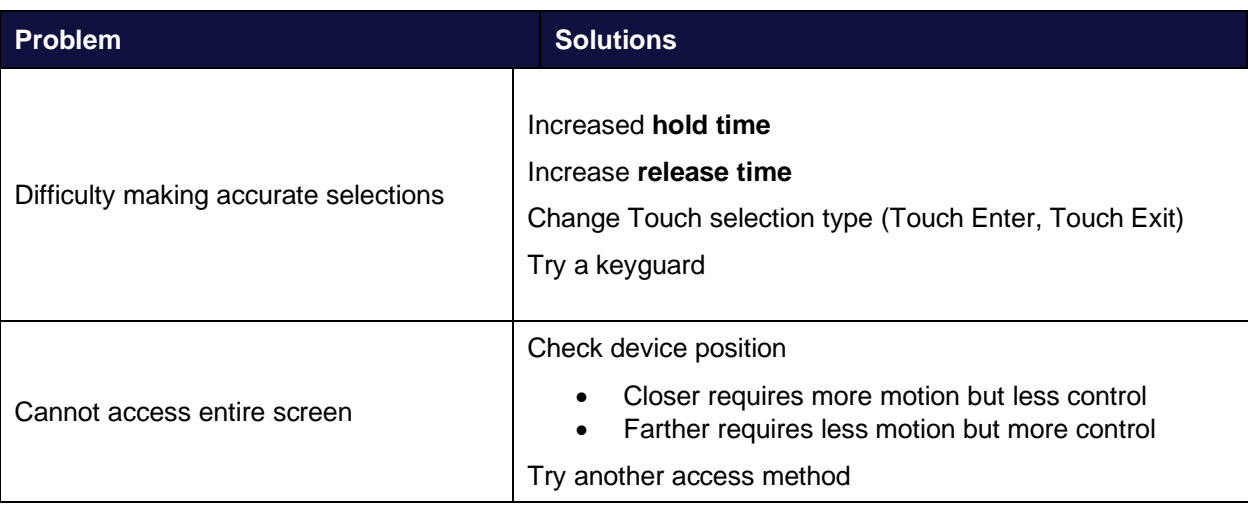